# **МИНИСТЕРСТВО ТРАНСПОРТА РОССИЙСКОЙ ФЕДЕРАЦИИ ФЕДЕРАЛЬНОЕ ГОСУДАРСТВЕННОЕ БЮДЖЕТНОЕ ОБРАЗОВАТЕЛЬНОЕ УЧРЕЖДЕНИЕ ВЫСШЕГО ОБРАЗОВАНИЯ**

# **«РОССИЙСКИЙ УНИВЕРСИТЕТ ТРАНСПОРТА (МИИТ)»**

# СОГЛАСОВАНО: УТВЕРЖДАЮ:

Выпускающая кафедра ППХ Директор ИПСС Заведующий кафедрой ППХ

Е.С. Ашпиз Т.В. Шепитько

16 мая 2018 г. 25 мая 2018 г.

Кафедра «Системы автоматизированного проектирования»

# Автор Сафиулина Юлия Габдулловна, к.т.н., доцент **РАБОЧАЯ ПРОГРАММА УЧЕБНОЙ ДИСЦИПЛИНЫ**

# **Инженерная графика**

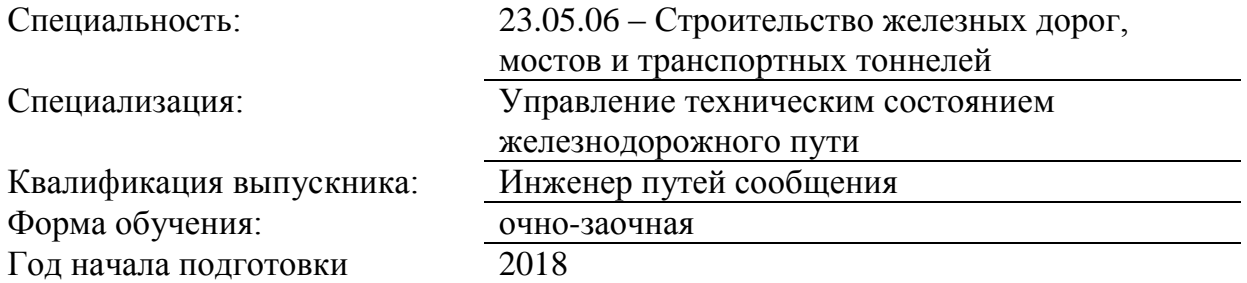

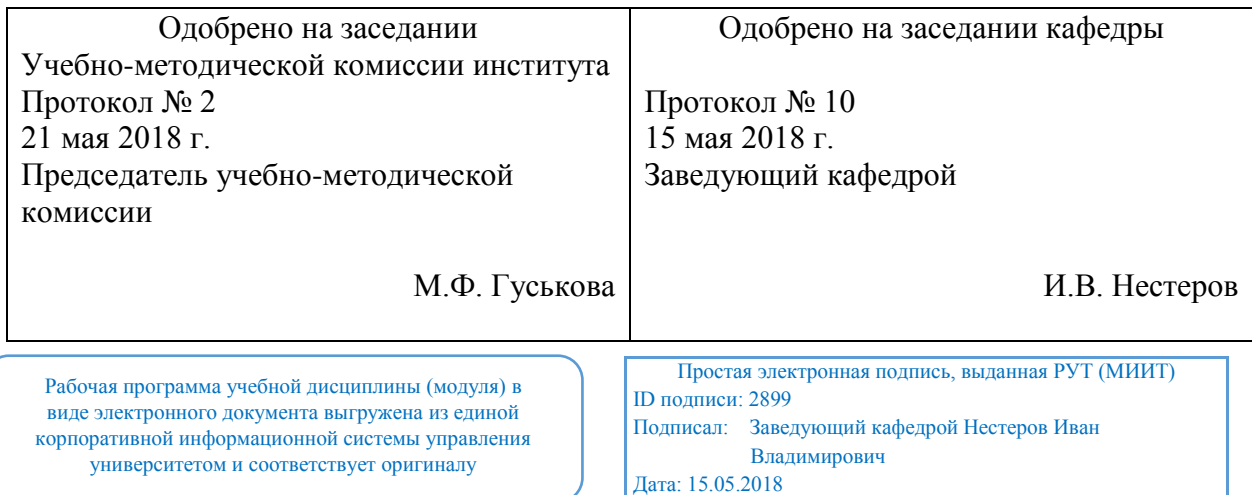

### **1. ЦЕЛИ ОСВОЕНИЯ УЧЕБНОЙ ДИСЦИПЛИНЫ**

Целями освоения учебной дисциплины «Инженерная графика» – является изуче-ние студентами основ теорий начертательной геометрии и инженерной графики. Основной целью изучения учебной дисциплины «Инженерная графика» является формирование у обучающегося компетенций в области четких пространственных представлений о геометрических телах из которых состоят инженерные сооружения, а также умение анализировать инженерные сооружения и связанную с их построением технику с точки зрения геометрического моделирования для следующих видов деятельности: производственно-технологической;

проектно-конструкторской;

научно-исследовательской.

Дисциплина предназначена для получения знаний для решения следующих профессиональных задач (в соответствии с видами деятельности):

производственно-технологическая:

- использования методов геометрического моделирования инженерных сооружений с целью получения трехмерных геометрических объектов;

проектно-конструкторская деятельность:

-составление алгоритмов решения конструктивных, метрических, позиционных и комбинированных задач, возникающих при проектировании инженерных сооруже-ний с использованием средств автоматизации и информационных технологий; научно-исследовательская деятельность:

- научных исследований в области решения задач геометрическими и графически-ми методами с максимальным использованием прикладных программных средств и информационных технологий.

# **2. МЕСТО УЧЕБНОЙ ДИСЦИПЛИНЫ В СТРУКТУРЕ ОП ВО**

Учебная дисциплина "Инженерная графика" относится к блоку 1 "Дисциплины (модули)" и входит в его базовую часть.

## **2.1. Наименования предшествующих дисциплин**

## **2.2. Наименование последующих дисциплин**

### **3. ПЛАНИРУЕМЫЕ РЕЗУЛЬТАТЫ ОБУЧЕНИЯ ПО ДИСЦИПЛИНЕ (МОДУЛЮ), СООТНЕСЕННЫЕ С ПЛАНИРУЕМЫМИ РЕЗУЛЬТАТАМИ ОСВОЕНИЯ ОБРАЗОВАТЕЛЬНОЙ ПРОГРАММЫ**

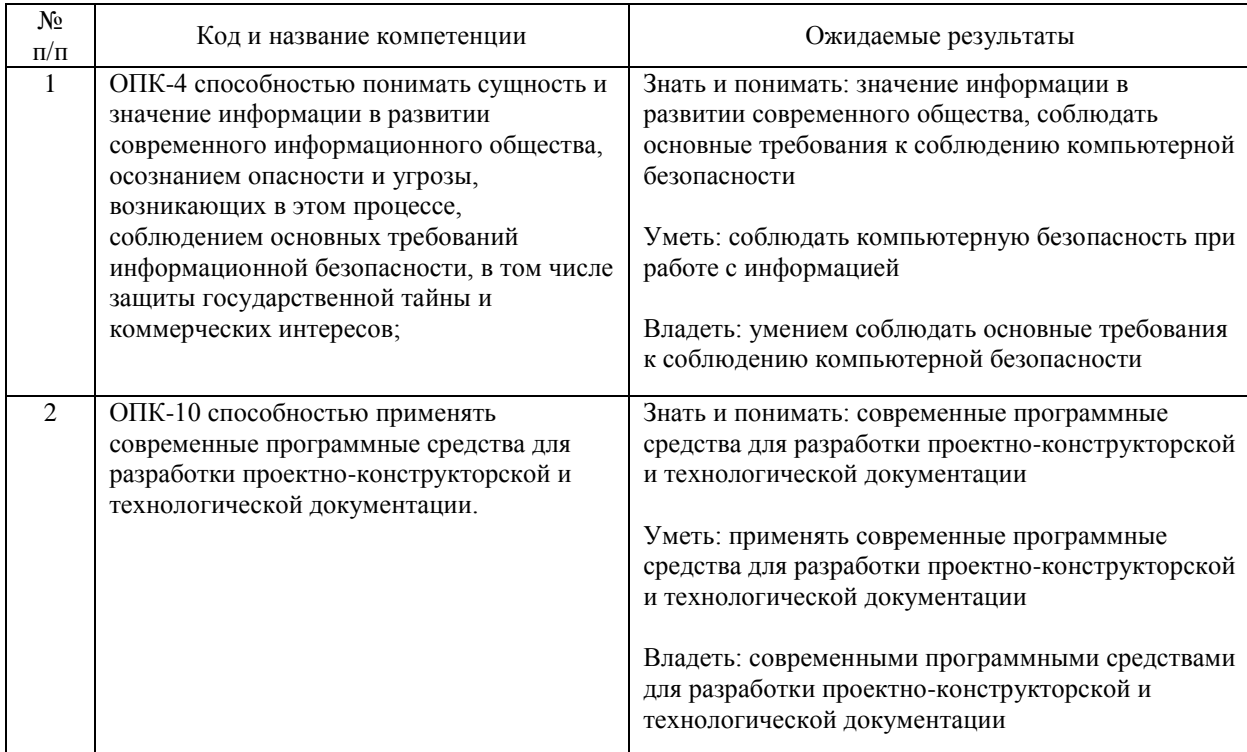

#### В результате освоения дисциплины студент должен:

## **4. ОБЪЕМ ДИСЦИПЛИНЫ (МОДУЛЯ) В ЗАЧЕТНЫХ ЕДИНИЦАХ И АКАДЕМИЧЕСКИХ ЧАСАХ**

### **4.1. Общая трудоемкость дисциплины составляет:**

4 зачетные единицы (144 ак. ч.).

### **4.2. Распределение объема учебной дисциплины на контактную работу с преподавателем и самостоятельную работу обучающихся**

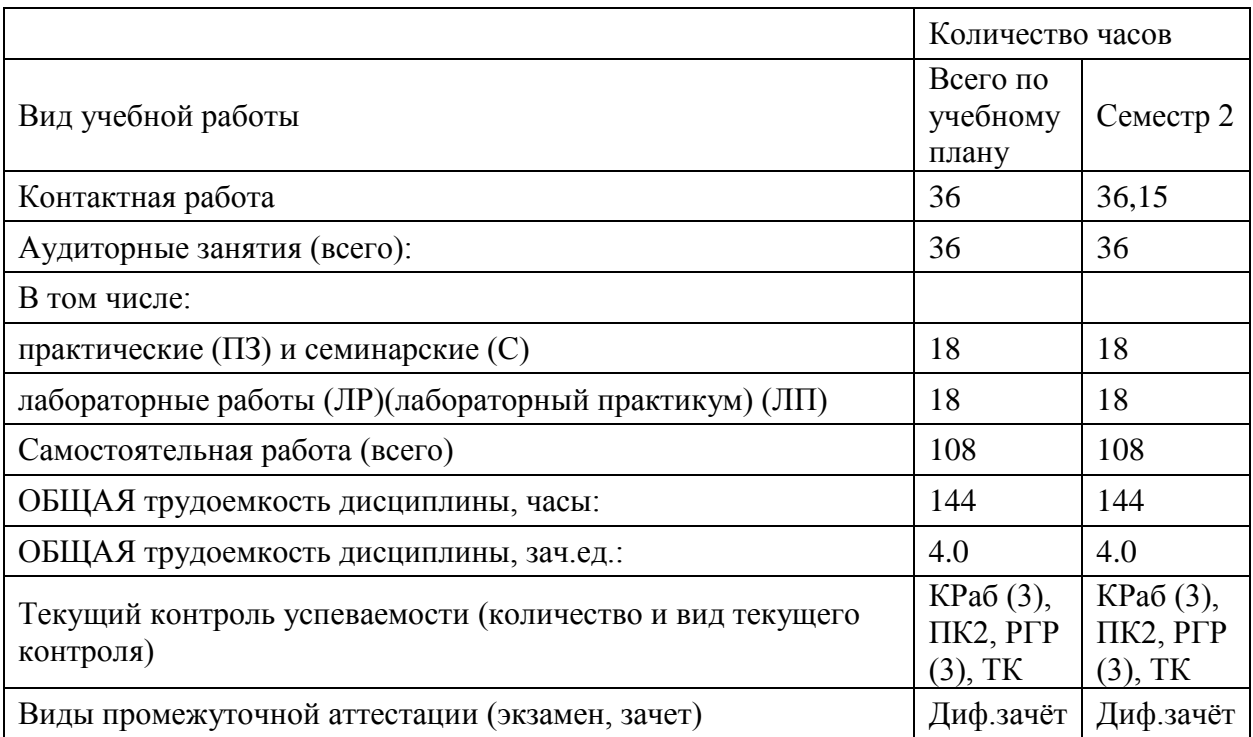

# **4.3. Содержание дисциплины (модуля), структурированное по темам (разделам)**

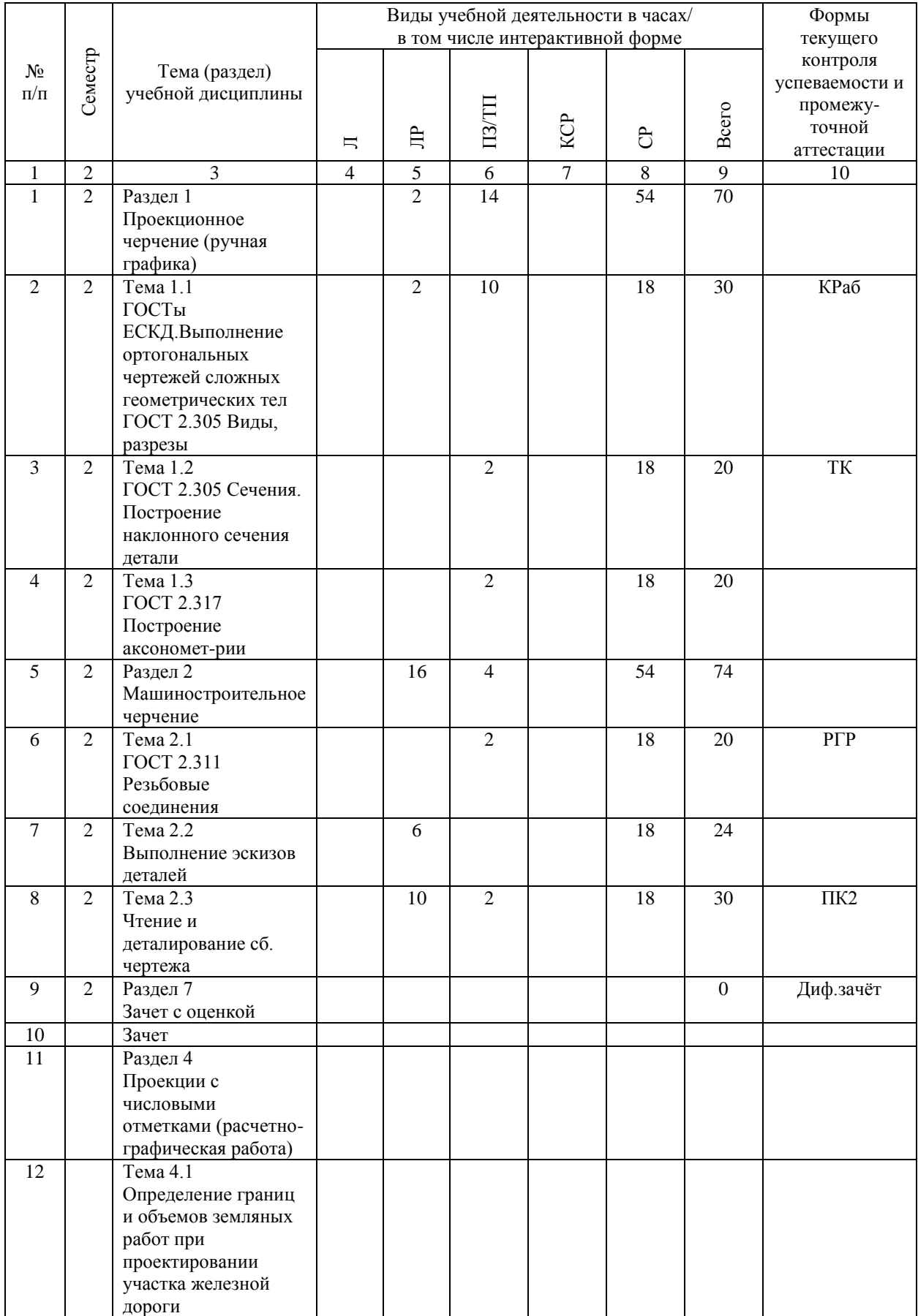

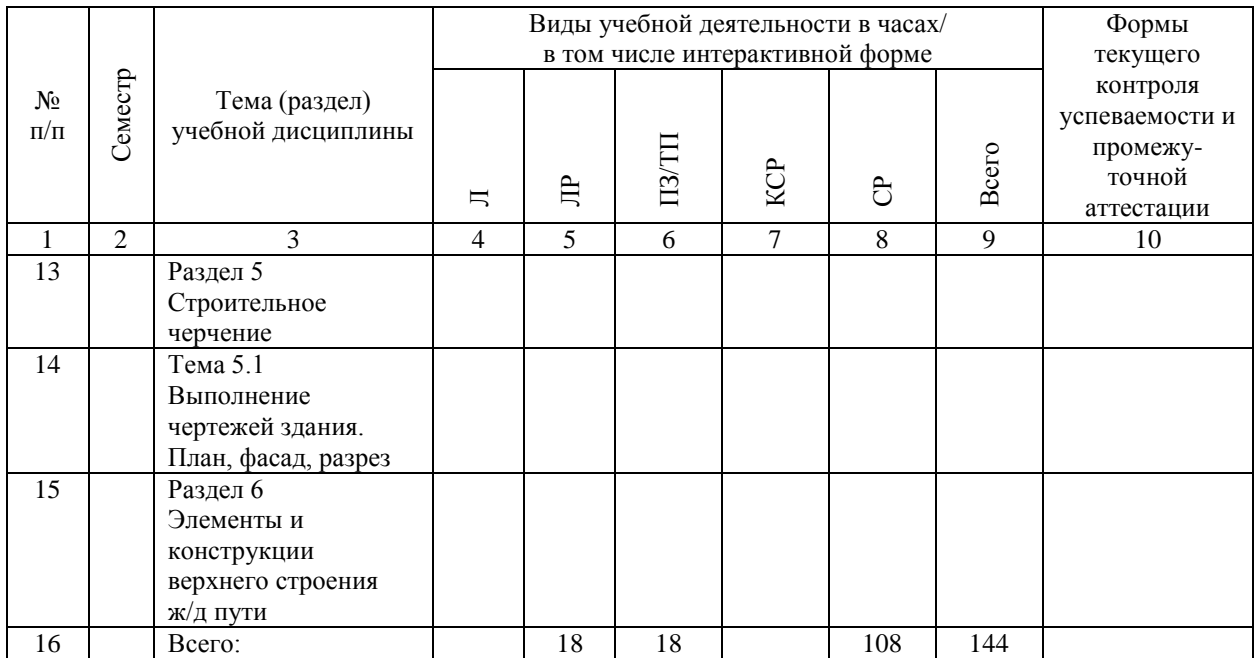

## **4.4. Лабораторные работы / практические занятия**

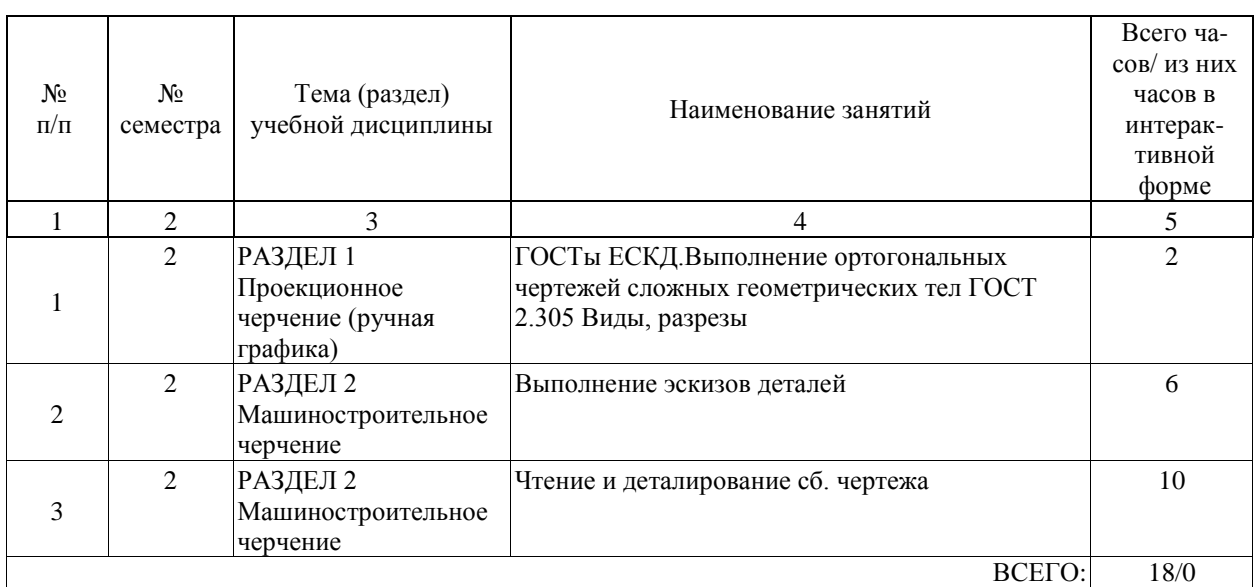

Лабораторные работы предусмотрены в объеме 18 ак. ч.

Практические занятия предусмотрены в объеме 18 ак. ч.

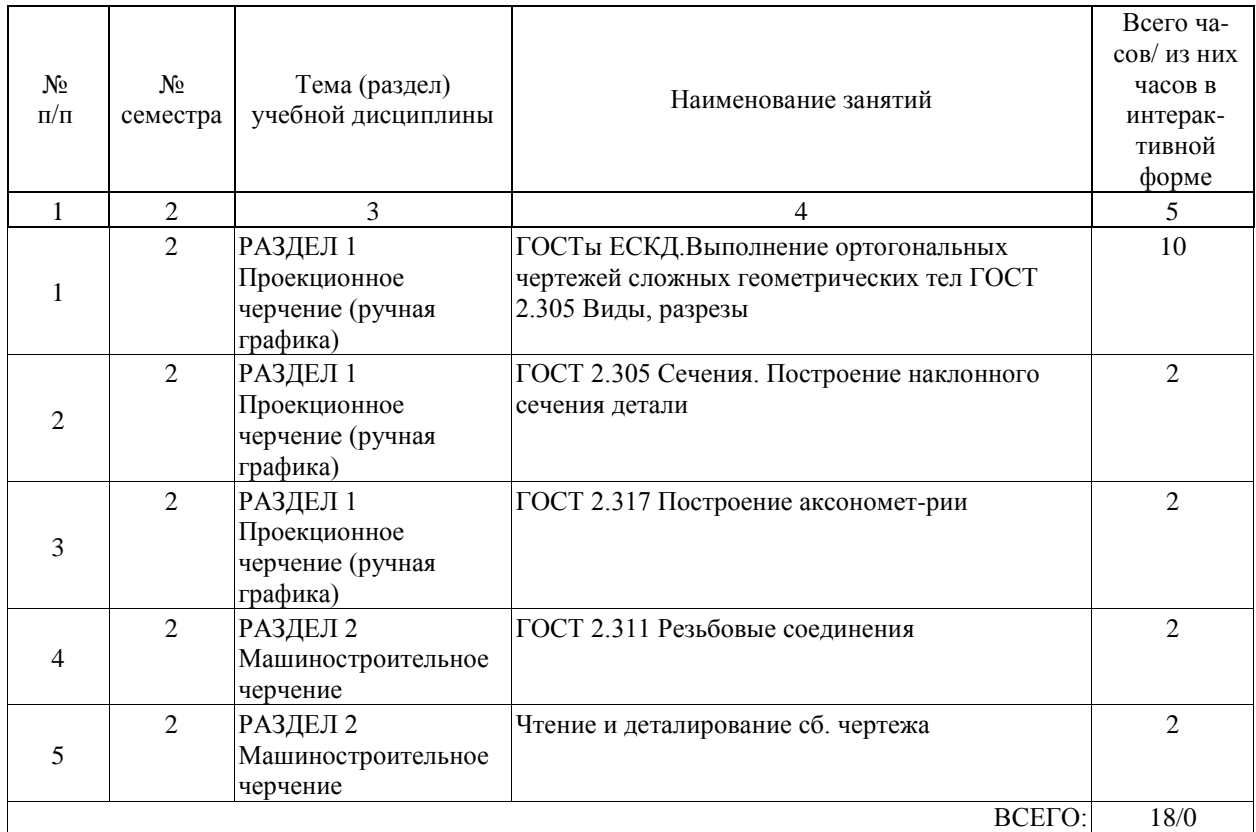

### **4.5. Примерная тематика курсовых проектов (работ)**

Курсовые работы (проекты) не предусмотрены.

### **5. ОБРАЗОВАТЕЛЬНЫЕ ТЕХНОЛОГИИ**

Преподавание дисциплины «Инженерная графика » осуществляется в форме практических и лабораторных занятий.

В качестве основной формы проведения практических занятий по учебной дисцип-лине «Инженерная графика» рекомендуется индивидуальное выполнение практических и лабораторных работ с использованием интерактивных технологий, в том числе мультимедиа..

Во вводной части занятия необходимо проверить наличие студентов и их готовность к практическому занятию (лабораторной работе), объявить тему, цели и учебные вопросы занятия.

Далее следует разобрать пример задания, а затем выдать задания для самостоятельно-го решения.

В конце занятия рекомендуется объявить тему для самостоятельной работы и выдать задания для самостоятельного решения дома.

Оценка полученных знаний, умений и навыков основана на модульно-рейтинговой технологии. Весь курс разбит на 6 разделов, равномерно распределенных по двум семестрам и представляющих собой логически завершенный объём учебной информации. Фонды оценочных средств освоенных компетенций включают как вопросы теоретического характера для оценки знаний, так и задания практического содержания (решение ситуационных задач, анализ конкретных ситуаций, работа с данными) для оценки умений и навыков. Теоретические знания проверяются путём применения таких организационных форм, как индивидуальные и групповые опросы, решение тестов с использованием компьютеров или на бумажных носителях.

#### **6. УЧЕБНО-МЕТОДИЧЕСКОЕ ОБЕСПЕЧЕНИЕ ДЛЯ САМОСТОЯТЕЛЬНОЙ РАБОТЫ ОБУЧАЮЩИХСЯ ПО ДИСЦИПЛИНЕ (МОДУЛЮ)**

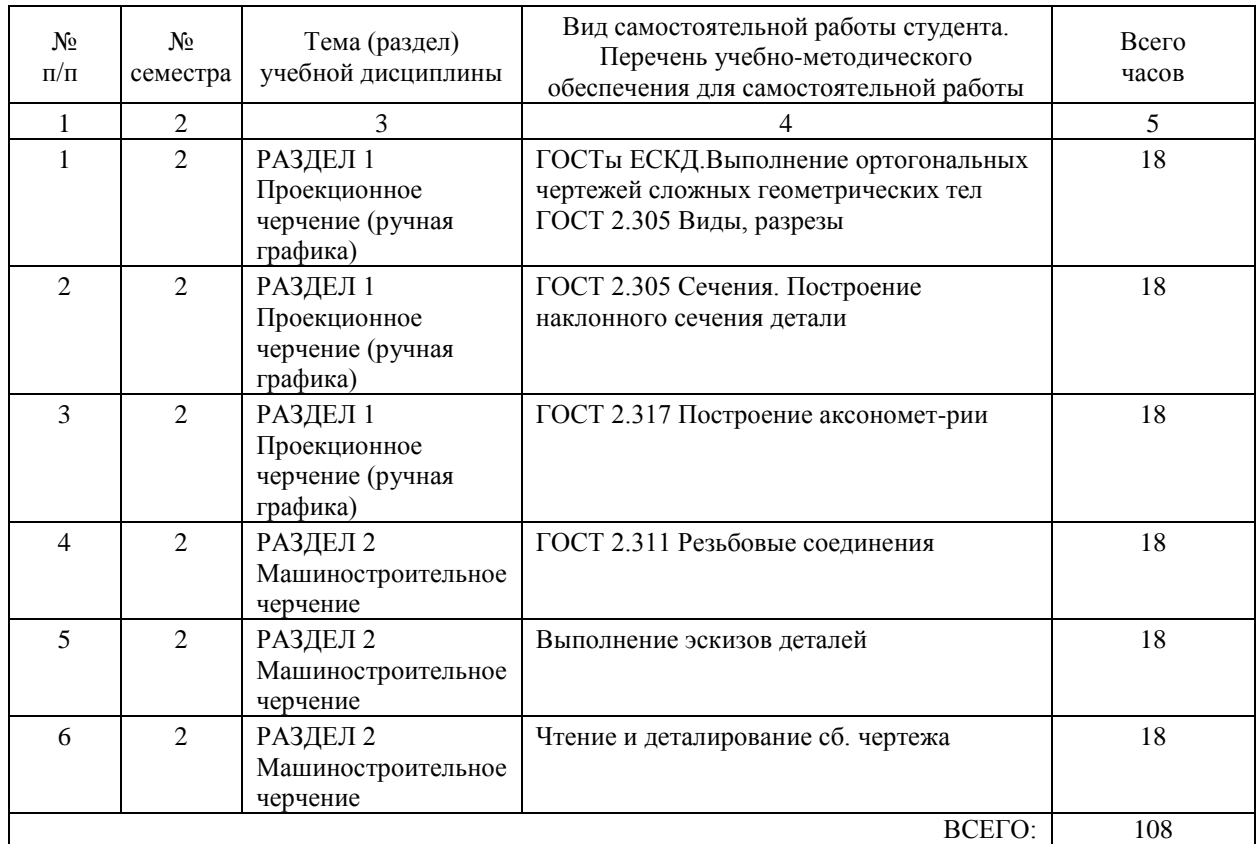

### **7. ПЕРЕЧЕНЬ ОСНОВНОЙ И ДОПОЛНИТЕЛЬНОЙ ЛИТЕРАТУРЫ, НЕОБХОДИМОЙ ДЛЯ ОСВОЕНИЯ ДИСЦИПЛИНЫ (МОДУЛЯ)**

#### **7.1. Основная литература**

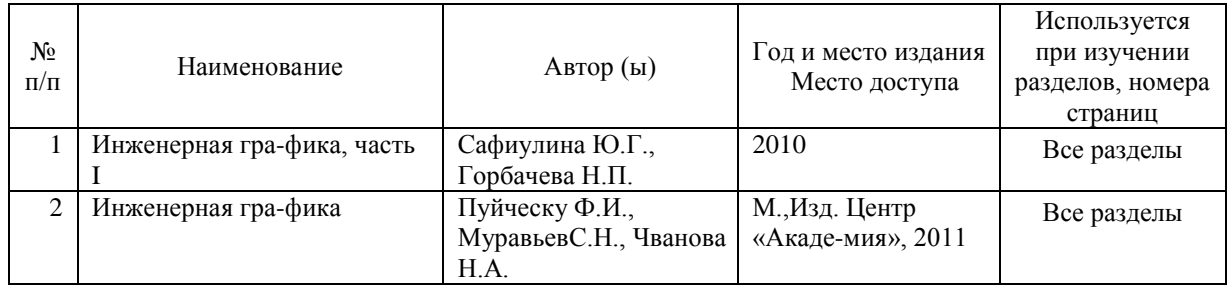

### **7.2. Дополнительная литература**

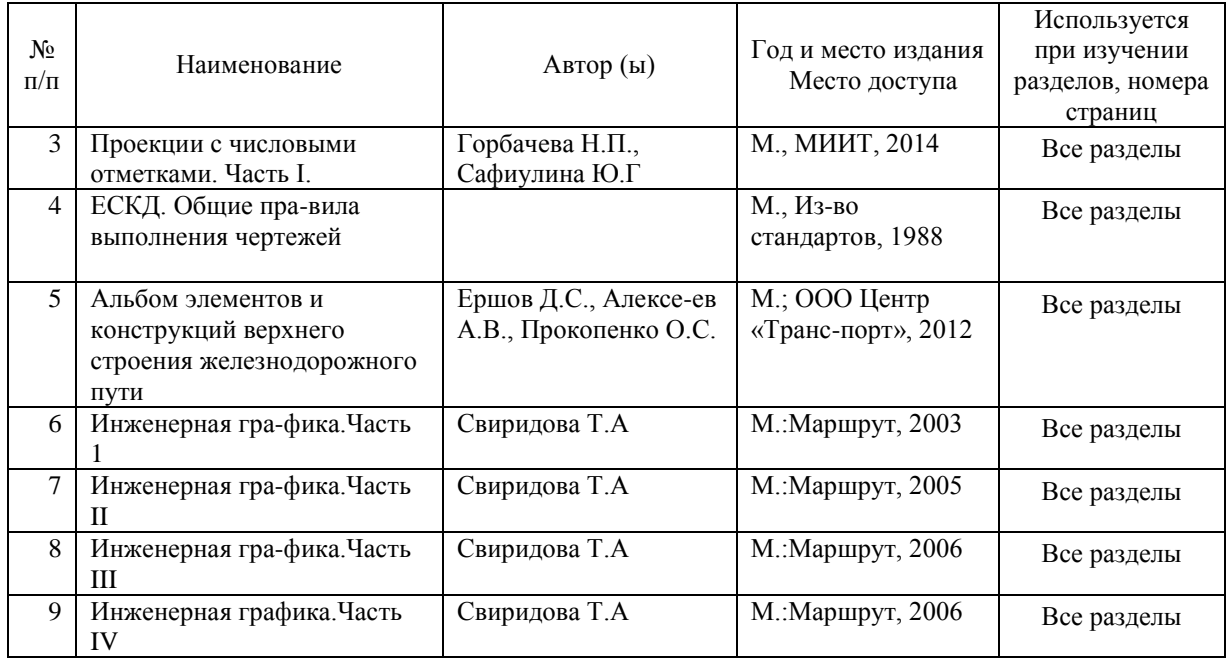

#### **8. ПЕРЕЧЕНЬ РЕСУРСОВ ИНФОРМАЦИОННО-ТЕЛЕКОММУНИКАЦИОННОЙ СЕТИ "ИНТЕРНЕТ", НЕОБХОДИМЫЕ ДЛЯ ОСВОЕНИЯ ДИСЦИПЛИНЫ (МОДУЛЯ)**

1. http://library.miit.ru/ - электронно-библиотечная система Научно-технической библиотеки МИИТ.

2. http://www.academiaxxi.ru/ - Интернет-сообщество Academia XXI для обмена идеями и методами, относящимися к образованию, науке и инженерному творчеству. 3. Поисковые системы: Yandex, Google, Mail – по терминологии..

### **9. ПЕРЕЧЕНЬ ИНФОРМАЦИОННЫХ ТЕХНОЛОГИЙ, ПРОГРАММНОГО ОБЕСПЕЧЕНИЯ И ИНФОРМАЦИОННЫХ СПРАВОЧНЫХ СИСТЕМ, ИСПОЛЬЗУЕМЫХ ПРИ ОСУЩЕСТВЛЕНИИ ОБРАЗОВАТЕЛЬНОГО ПРОЦЕССА ПО ДИСЦИПЛИНЕ (МОДУЛЮ)**

Для проведения практических и лабораторных занятий необходимы компьютеры с рабочими местами в компьютерном классе. Компьютеры должны быть обеспечены стандартными лицензионными программными продуктами и обязательно программным продуктом Microsoft Office не ниже Microsoft Office 2007 (2013), AutoDesk AutoCAD 2012.

### **10. ОПИСАНИЕ МАТЕРИАЛЬНО ТЕХНИЧЕСКОЙ БАЗЫ, НЕОБХОДИМОЙ ДЛЯ ОСУЩЕСТВЛЕНИЯ ОБРАЗОВАТЕЛЬНОГО ПРОЦЕССА ПО ДИСЦИПЛИНЕ (МОДУЛЮ)**

Для проведения аудиторных занятий и самостоятельной работы требуется:

1. Рабочее место преподавателя с персональным компьютером, подключённым к сетям INTERNET и INTRANET.

2. Специализированная аудитория с мультимедиа аппаратурой и интерактивной доской.

3. Компьютерный класс с кондиционером. Рабочие места студентов в компьютер-ном классе, подключённые к сетям INTERNET и INTRANET

4. Для проведения практических занятий:

(ручная графика)

Для проведения практических занятий – специализированные чертежные залы ка-федры. Наглядные пособия – плакаты, макеты, модели, стенды по соответствующим раз-делам программы в специализированных аудиториях и помещениях кафедры.

Организация индивидуального рабочего места студента:

- чертежные инструменты:

Готовальня – набор чертежных инструментов в специальном футляре. В нее входят рейсфедеры, циркуль с карандашной вставкой, удлинитель, кронциркуль, разметочный циркуль, футляр для графитовых стержней и запасных игл и др. Сту-дентам рекомендуется пользоваться готовальнями № 13 или 14.

Линейки измерительные, угольники и транспортиры. Желательно пользоваться пластмассовыми прозрачными треугольниками. При выборе треугольника пред-почтение следует отдавать имеющим трафареты или градуировку углов, как на транспортирах. - чертежные материалы:

Чертежная бумага должна быть белой, прочной и способной выдержать много-кратное нанесение и стирание линий, а также ровно воспринимать акварельные краски. Бумага хорошего качества при рассматривании ее на свет должна выгля-деть однотонной. Чертежная бумага марки В (высшая) считается лучшей, но наи-более распространена бумага марки О (обыкновенная).

Карандаши чертежные. Для чертежных работ применяют чертежные каранда-ши различной твердости. Наша промышленность выпускает чертежные карандаши марок «конструктор», «топограф» и «картограф» четырнадцати степеней твердо-сти: от 7Т до 2Т- твердые; Т, ТМ, М – промежуточные; от 2М до 6М – мягкие. Твердость и мягкость зарубежных карандашей («ролло», «кох и нор» и др.) обо-значена латинскими буквами Н и В: твердые – от 9Н до 2Н; мягкие – от 2В до 6В и промежуточные – Н, НВ, F и В. Для чертежных работ используют карандаши от 3Т до 2М или соответствующие им карандаши иностранных марок.

Резинки (resin). В переводе с английского – «смола». Мягкие применяют для об-работки чертежей, выполненных карандашом.

Кнопки используют для прикрепления бумаги к чертежной доске.

- чертежные приборы и приспособления:

Чертежные доски размером 650 х 1000 мм достаточны для учебной работы сту-дента. Рейсшины – приспособления для проведения параллельных линий.

Рейсшина инерционная предназначена для несложных чертежно-графических работ, выполняемых карандашом.

Лекало – фигурный шаблон, применяемый для вычерчивания кривых линий. Простейшее лекало изготовлено как правило из жесткого пластика. Для уменьше-ния трудоемкости работы по проведению кривых линий и предотвращения их из-лома применяют гибкие лекала.

Трафареты значительно сокращают затраты времени на выполнение чертежей.

(компьютерная графика)

Для проведения занятий необходима аудитория, оснащенная компьютером и про-ектором. Компьютерный класс с кондиционером.

Для проведения занятий необходимо, чтобы на компьютерах было установлено следующее программное обеспечение: AutoDesk AutoCAD 2012.

### **11. МЕТОДИЧЕСКИЕ УКАЗАНИЯ ДЛЯ ОБУЧАЮЩИХСЯ ПО ОСВОЕНИЮ ДИСЦИПЛИНЫ (МОДУЛЯ)**

Обучающимся необходимо помнить, что качество полученного образования в не-малой степени зависит от активной роли самого обучающегося в учебном процессе. Обучающийся должен быть нацелен на максимальное усвоение подаваемого лектором материала, после лекции и во время специально организуемых индивидуальных встреч он может задать лектору интересующие его вопросы.

Лекционные занятия составляют основу теоретического обучения и должны давать систематизированные основы знаний по дисциплине, раскрывать состояние и перспективы развития соответствующей области науки, концентрировать внимание обучающихся на наиболее сложных и узловых вопросах, стимулировать их активную познавательную деятельность и способствовать формированию творческого мышления.

Выполнение практических заданий служит важным связующим звеном между теоретическим освоением данной дисциплины и применением ее положений на практике. Они способствуют развитию самостоятельности обучающихся, более активному освоению учебного материала, являются важной предпосылкой формирования профессиональных качеств будущих специалистов.

Проведение практических занятий не сводится только к органическому дополне-нию лекционных курсов и самостоятельной работы обучающихся. Их вместе с тем следу-ет рассматривать как важное средство проверки усвоения обучающимися тех или иных положений, даваемых на лекции, а также рекомендуемой для изучения литературы; как форма текущего контроля за отношением обучающихся к учебе, за уровнем их знаний, а следовательно, и как один из важных каналов для своевременного подтягивания отстающих обучающихся.

При подготовке специалиста важны не только серьезная теоретическая подготовка, знание основ геометрии и графики, но и умение ориентироваться в разнообразных прак-тических ситуациях, ежедневно возникающих в его деятельности. Этому способствует форма обучения в виде практических и лабораторных занятий. Задачи таких занятий: закрепление и углубление знаний, полученных на лекциях и приобретенных в процессе самостоятельной работы с учебной литературой, формирование у обучающихся умений и навыков работы с исходными данными, научной литературой и специальными документами. Практическому занятию должно предшествовать ознакомление с лекцией на соответствующую тему и литературой, указанной в плане этих занятий.

Самостоятельная работа может быть успешной при определенных условиях, кото-рые необходимо организовать. Ее правильная организация, включающая технологии от-бора целей, содержания, конструирования заданий и организацию контроля, систематич-ность самостоятельных учебных занятий, целесообразное планирование рабочего времени позволяет привить студентам умения и навыки в овладении, изучении, усвоении и систематизации приобретаемых знаний в процессе обучения, привить навыки повышения профессионального уровня в течение всей трудовой деятельности.

Каждому студенту следует составлять еженедельный и семестровый планы работы, а также план на каждый рабочий день. С вечера всегда надо распределять работу на зав-тра. В конце каждого дня целесообразно подводить итог работы: тщательно проверить, все ли выполнено по намеченному плану, не было ли каких-либо отступлений, а если бы-ли, по какой причине это произошло. Нужно осуществлять самоконтроль, который явля-ется необходимым условием успешной учебы. Если что- то осталось невыполненным, необходимо изыскать время для завершения этой части работы, не уменьшая объема недельного плана.

Компетенции обучающегося, формируемые в результате освоения учебной дисци-плины, рассмотрены через соответствующие знания, умения и владения. Для проверки уровня освоения дисциплины предлагаются вопросы к экзамену и тестовые материалы, где каждый вариант содержит задания, разработанные в рамках основных тем учебной дисциплины и включающие терминологические задания.

Фонд оценочных средств являются составной частью учебно-методического обес-печения процедуры оценки качества освоения образовательной программы и обеспечива-ет повышение качества образовательного процесса и входит, как приложение, в состав рабочей программы дисциплины.

Основные методические указания для обучающихся по дисциплине указаны в раз-деле основная и дополнительная литература.